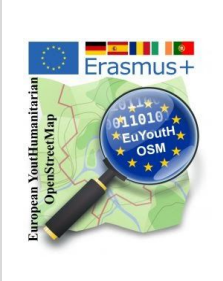

Tools to know: JOSM, Tasking Manager, …

mapathon Erasmus+ [euYoutH\\_OSM](https://wiki.openstreetmap.org/wiki/EuYoutH_OSM) and UN [mappers](https://wiki.openstreetmap.org/wiki/Unite_Maps_Initiative/UN_Mappers)  $\mathbb{C}$  CC BY

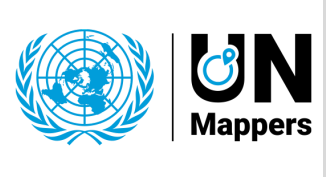

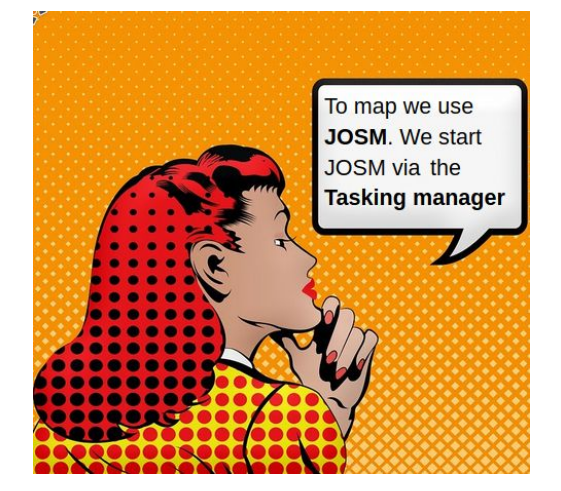

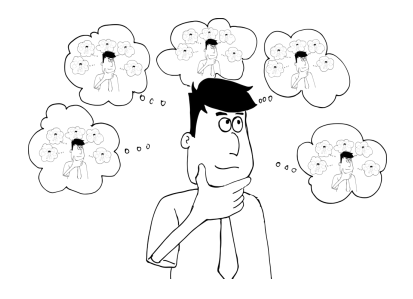

**Wiki** is our friend. OpenStreetMap has its own Wiki. **[https://wiki.openstreetmap.org/wiki/Main\\_Page](https://wiki.openstreetmap.org/wiki/Main_Page)**

Question: **What is JOSM? -** 10/15 minutes - **break out rooms**

Question: **What is a Tasking manager? Why do we use it.** …

Question: **What is a mapathon?**